## TDK DC to DC Converters, DC to AC Inverters

**1.5W** 

## CAK SERIES DC TO DC CONVERTERS **FEATURES**

- No electrolytic capacitors used, ensuring long life and high reliability.
- . High output voltage stability.
- Floating input and output.
- Low ripple and noise voltage.
- External components are unnecessary.

### **SHAPES AND DIMENSIONS**

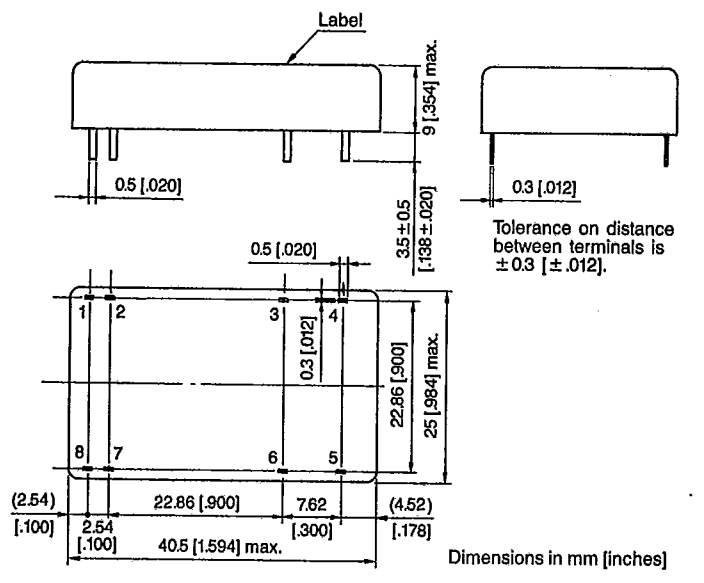

Terminal pin configuration

CAK-CICIDE series (single output type)

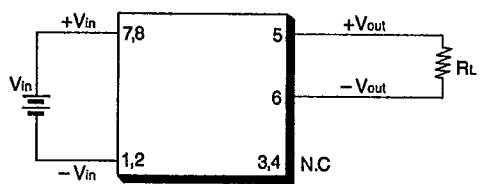

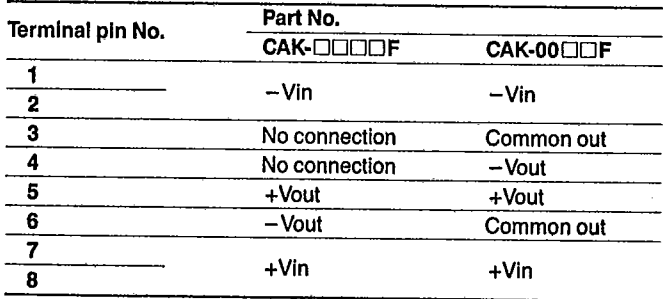

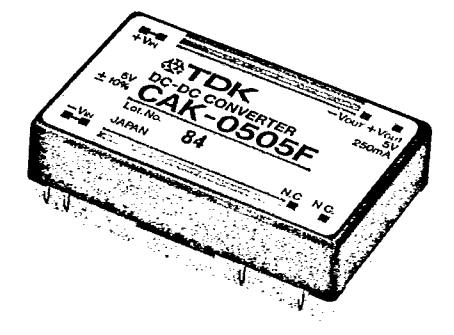

## TEMPERATURE AND HUMIDITY RANGES

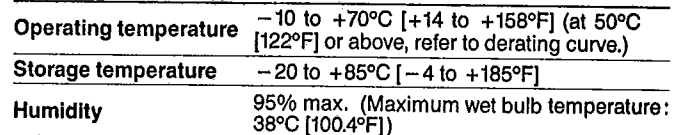

#### Derating curve

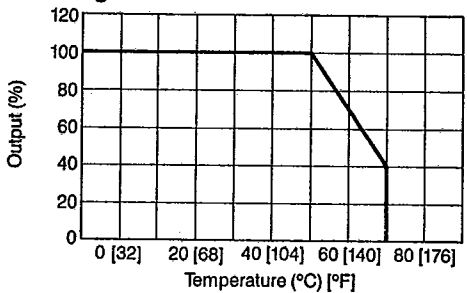

CAK-00LIDF series (dual output type)

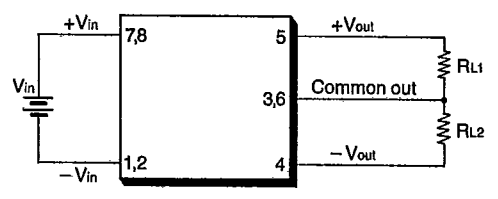

# TDK DC to DC Converters, DC to AC Inverters

 $1.5W$ 

#### **ELECTRICAL CHARACTERISTICS**

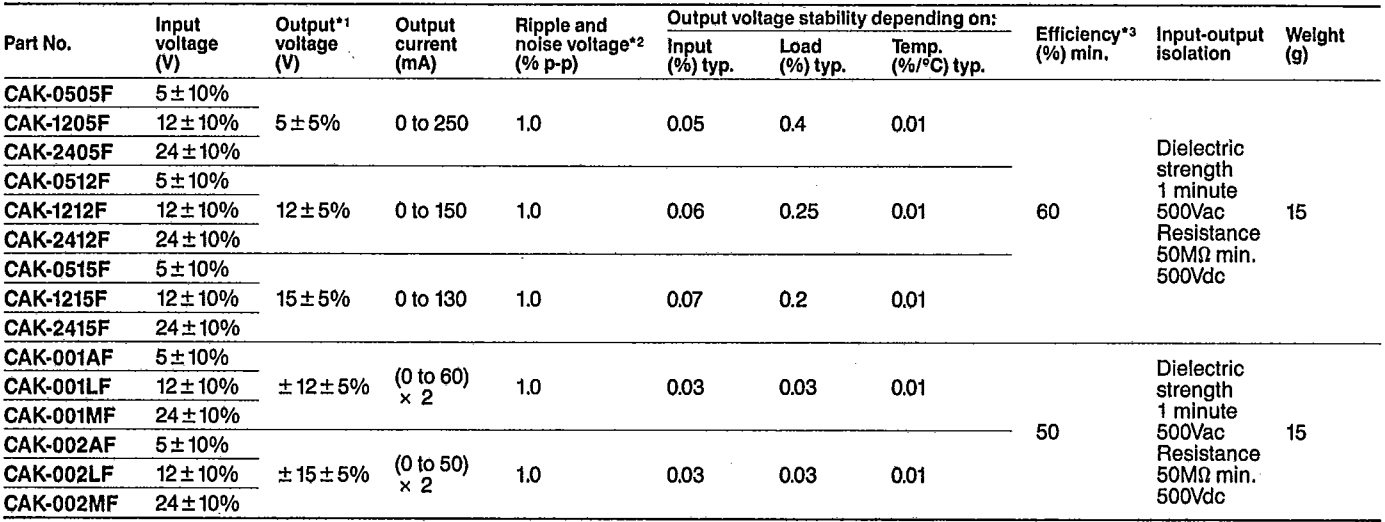

17 Tolerance of output voltage includes fluctuations in the input (± 10%), load (0 to 100%) and temperature (--10 to +70°C [14 to 158°F]). Ripple and noise voltage are included,<br>\*2 Measured with a 50MHz bandwidth.<br>\*3 Maxim

 $\ddot{\phantom{a}}$